#### $CCM0118 - Computação I$

Curso de Ciências Moleculares — Turma  $22$  — Segundo Semestre de 2012

Quarto Exercício-Programa Prazo de entrega: até 4 de dezembro de 2012.

#### Filtro da Mediana

Seja A uma matriz de inteiros positivos com m linhas e n colunas, e sejam  $p \text{ e } q$  dois inteiros positivos ímpares. Dada um par de índices  $(i, j)$ , com  $p/2 \le i < m - p/2$  e  $q/2 \le j < n - q/2$ , a vizinhança de tamanho  $p \times q$  em torno de  $(i, j)$  é a submatriz de A com p linhas, q colunas e centro em  $(i, j)$ . Essa submatriz é denotada por  $A_{i,j}$ .

Por exemplo, dada a seguinte matriz  $5 \times 5$ 

$$
A = \left[ \begin{array}{rrrrr} 9 & 4 & 5 & 0 & 8 \\ 10 & 3 & 2 & 1 & 7 \\ 9 & 1 & 6 & 3 & 15 \\ 0 & 3 & 8 & 10 & 1 \\ 1 & 16 & 9 & 12 & 7 \end{array} \right]
$$

a vizinhança  $3 \times 3$  em torno de  $(1, 1)$  é a submatriz

$$
A_{1,1} = \left[ \begin{array}{rrr} 9 & 4 & 5 \\ 10 & 3 & 2 \\ 9 & 1 & 6 \end{array} \right]
$$

Note que a vizinhança não está definida para os pares de índices muito próximos à "borda" da matriz  $(por$  exemplo, em  $(0, 0)$ ).

### <span id="page-0-0"></span>1 O filtro da mediana

Filtro da mediana é uma transformação bastante usada para suavizar ruído do tipo impulsivo em sinais e imagens digitais.

Uma imagem digital pode ser representada por uma matriz. Dada uma matriz A de inteiros positivos, com m linhas e n colunas, e dados dois inteiros positivos e ímpares  $p \in q$ , o filtro da mediana produz uma matriz transformada  $M$ , com as mesmas dimensões que  $A$ , definida da seguinte maneira: para cada par de índices  $(i, j)$ , o elemento  $M(i, j)$  da matriz transformada é a mediana dos elementos de  $A_{ij}$  (a vizinhança  $p \times q$  em torno de  $(i, j)$ ).

No caso do exemplo anterior, os números em torno de  $(1, 1)$  são  $(9, 4, 5, 10, 3, 2, 9, 1, 6.$  Logo,  $M(1, 1) = 5$ . Quando a vizinhança de uma par de índices  $(i, j)$  não estiver bem definida, usaremos a convenção  $M(i, j) = 0$ .

No caso da matriz A acima, o resultado do filtro da mediana com uma vizinhança  $3 \times 3$  é a seguinte matriz:

$$
M = \left[ \begin{array}{cccccc} 0 & 0 & 0 & 0 & 0 \\ 0 & 5 & 3 & 5 & 0 \\ 0 & 3 & 3 & 6 & 0 \\ 0 & 6 & 8 & 8 & 0 \\ 0 & 0 & 0 & 0 & 0 \end{array} \right]
$$

## 2 O que o seu programa deve fazer

Você deverá escrever um programa que:

- lê uma imagem de um arquivo e a armazena em uma matriz (mais detalhes na seções  $3 \text{ e } 4$ ),
- calcula o resultado do filtro da mediana,  $M$ , conforme descrito na seção [1,](#page-0-0) e
- grava a imagem  $M$  em um arquivo (mais detalhes nas seções  $3 \times 4$ )

O seu programa deverá também imprimir as matrizes sempre que as duas dimensões (o número de linhas e o de colunas) dessas matrizes forem menores ou iguais a 16. Veja um exemplo de saída do programa na seção [5.](#page-3-0)

## <span id="page-1-0"></span>3 Formato PGM

Neste EP utilizaremos o formato PGM (Portable Gray Map) para armazenar imagens em arquivos. Esse formato é voltado para imagens em tons de cinza. Um arquivo no formato PGM deve conter um cabeçalho seguido da matriz correspondente à imagem. Veja exemplo a seguir.

A primeira linha do arquivo contém a palavra-chave "P2", que é obrigatória. A segunda linha contém dois números que correspondem ao número de colunas e linhas da matriz, respectivamente. A terceira linha contém um valor denominado maxval, o qual deve ser maior ou igual ao maior elemento da matriz. Para fins deste EP, maxval é no máximo 255. Os demais números do arquivo correspondem aos tons de cinza da imagem armazenados em forma de uma matriz de inteiros. Cada tom de cinza é um número entre 0 e maxval, com 0 indicando "negro" e maxval indicando "branco".

O formato PGM também permite a colocação de comentários na imagem. A partir de uma ocorrência do caractere '#', todos os caracteres (incluindo o '#') até o próximo fim de linha (caractere  $\langle \nabla \cdot \mathbf{n}' \rangle$  formam um comentário e portanto devem ser ignorados. Exemplo de imagem com comentários:

```
P2
# imagem: exemplo.pgm
5 4
16
9 4 5 0 8
10 3 2 1 7
9 1 6 3 15
1 16 9 12 7
```
### <span id="page-1-1"></span>4 Arquivo de imagens: leitura e escrita

O programa a seguir mostra como fazer a leitura do cabe¸calho de um arquivo PGM.

```
#include <stdio.h>
#include <string.h>
#define MAX_NAME 256 /* tamanho maximo para nome de arquivo */
#define MAX 512 /* dimensao maxima para matrizes */
int main()
{
    FILE *arq;
    char fname[MAX_NAME];
    char key[128];
    int m, n, maxval, a[MAX][MAX];
    int aux, i, j;
    /* leitura do nome do arquivo de entrada */
    printf("Digite o nome do arquivo de entrada: ");
    scanf("%s", fname);
    /* abre arquivo para leitura */
    arg = fopen(fname, "r");if (arq == NULL) {
       printf("Erro na abertura do arquivo %s\n", fname);
       return 0;
    }
    /* le dados do cabecalho */
    aux = fscanf(arq, "%s", key);
    if (aux != 1) {
       printf("Erro na leitura do arquivo %s\n", fname);
       fclose(arq);
       return 0;
    }
    if (strcmp(key, "P2") != 0) {
       printf("Formato desconhecido\n");
       fclose(arq);
       return 0;
    }
    aux = fscanf(arq, "%d %d %d", &n, &m, &maxval); /* note que o numero de colunas n
                                                       vem antes do numero de linhas m */
    if (aux != 3) {
       printf("Formato incorreto\n");
       fclose(arq);
        return 0;
    }
    /* le a matriz m x n que vem depois do cabecalho
       ...
       ...
    */
    fclose(arq); /* fecha arquivo */
    return 0;
```
}

Usando esse exemplo como ponto de partida, escreva uma função para ler um arquivo no formato PGM e outra para escrever um arquivo no formato PGM. Essas funções devem ter os seguintes protótipos:

```
/* ----------------------------------------------
  Funcao que le um arquivo no formato PGM.
    fname : nome do arquivo PGM
    a : matriz com a imagem lida
    *m : numero de linhas da matriz
    *n : numero de colunas da matriz
    *maxval : valor correspondente ao tom branco
   ---------------------------------------------- */
int read_pgm(char fname[], int a[][MAX], int *m, int *n, int *maxval);
/* ----------------------------------------------
  Funcao que escreve um arquivo no formato PGM.
    fname : nome do arquivo PGM
    a : matriz com a imagem a ser gravada
    m : numero de linhas da matriz
    n : numero de colunas da matriz
    maxval : valor correspondente ao tom branco
    ---------------------------------------------- */
int write_pgm(char fname[], int a[][MAX], int m, int n, int maxval);
```
A idéia é que a função read pgm faça tudo o que for preciso para ler o arquivo PGM cujo nome ´e dado pelo parˆametro fname. Ela deve abrir esse arquivo para leitura (por meio de uma chamada a fopen), ler o conteúdo do arquivo e depois fechar o arquivo. Além de preencher a matriz a, a função read pgm deve colocar em \*m, \*n e \*maxval as dimensões da matriz e o valor de maxval lido do arquivo PGM.

A leitura de um arquivo PGM pode ser bem sucedida ou n˜ao. (Por exemplo: a chamada a fopen pode falhar porque não existe o aquivo finame.) O int devolvido pela função read pgm deve ser usado para informar se a leitura correu bem ou n˜ao.

Analogamente, a idéia é que a função write pgm faça tudo o que for preciso para escrever um arquivo PGM com nome dado pelo parˆametro fname. Ela deve abrir esse arquivo para escrita (por meio de uma chamada a fopen), escrever o conte´udo do arquivo e depois fechar o arquivo. O int devolvido por essa função deve ser usado para informar se a escrita foi bem sucedida ou não.

## <span id="page-3-0"></span>5 Exemplo

Digite o nome do arquivo de entrada: exemplo.pgm

Matriz original:

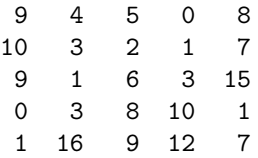

Digite o tamanho da vizinhanca (p q): 3 3 Calculando mediana, aguarde... Matriz mediana: 0 0 0 0 0 0 5 3 5 0 0 3 3 6 0 0 6 8 8 0 0 0 0 0 0

Digite o nome do arquivo de saida: sai.pgm

## 6 Sobre a organização do programa

- Não devem ser usadas variáveis globais.
- As funções main, read pgm e write pgm não precisam (e nem devem!) ser as únicas funções do seu programa. A recomendação, aqui, é a mesma do EP3: "Organize seu programa em funções. Use funções para dividir as tarefas do seu programa em tarefas menores e mais simples. Idealmente cada função deve ser curta e fácil de entender. Se alguma função parecer longa ou complexa, crie uma ou mais funções auxiliares de modo a dividir o trabalho realizado por aquela função!"

# 7 Outras informações

Em <http://www.ime.usp.br/~reverbel/ccm118-12/#EPs> estão disponíveis dois exemplos bem simples de arquivos PGM e alguns arquivos de entrada (contendo imagens "sujas") para vocˆe testar o seu programa.

Para visualizar uma imagem no formato PGM, use qualquer visualizador de imagens que entenda este formato. No Linux você pode usar o eog ou o kview, dois visualizadores geralmente presentes nas distribuições de Linux. Ambos aceitam arquivos PGM.

Um visualizador de imagens que roda no Windows e aceita arquivos PGM é o IrfanView, disponível gratuitamente no sítio <http://www.irfanview.com/>. Você pode instalar o IrfanView no seu computador e usá-lo para visualizar tanto as imagens de entrada como as de saída.

#### Bom trabalho!